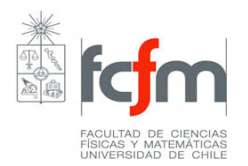

.

.

## **Experiencia Demostrativa Evaporador de Película Ascendente**

## *Balance de energía en el evaporador*

El flujo de energía que entra al sistema se define como:

$$
E_{in} = m_{\text{CondVap}} \cdot H_{\text{Vap}}(P,T) + m_F \cdot h_F(P,T) \quad (1)
$$

Donde  $H_{\nu_{ap}}(P,T)$  es la entalpía de vapor vivo saturado y  $h_F(P,T)$  es la entalpía del flujo de alimentación, que por lo general es un líquido subenfriado.

El flujo de energía que sale del sistema se define como:

$$
E_{out} = E_{CondVap} + E_{Conc} + E_{Cond} + E_{agua} + E_{perdida}
$$
 (2)

Cada término de la ecuación (2) se define a continuación:

$$
E_{\text{CondVap}} = m_{\text{CondVap}} \cdot h_{\text{Vap}}(P, T) \tag{3}
$$

Donde  $h_{Vap}(P,T)$  es la entalpía del condensado del vapor vivo que sale como líquido saturado.

$$
E_{Conc} = m_{Conc} \cdot h_{Conc}(P, T)
$$
 (4)

Donde  $h^-_{Cone}(P,T)$  es la entalpía del residuo o concentrado que sale del evaporador.

$$
E_{Cond} = m_{Cond} \cdot h_{Cond}(P,T)
$$
 (5)

Donde  $h_{Cond}(P,T)$  es la entalpía del líquido (vapor condensado) que sale del condensador.

$$
E_{\text{agua}} = m_{\text{agua}} \cdot C_p \cdot \Delta T \qquad (6)
$$

Donde *magua* es el flujo másico de agua utilizado en el condensador para enfriar y condensar el vapor proveniente del evaporador.  $C_p$  y  $\Delta T$  son la capacidad calorífica del agua y la variación de temperatura entre la salida y la entrada al condensador, respectivamente.

El término *E perdida* en la ecuación (2) corresponde a la energía que se pierde en el proceso.

## *Tarea*

Calcular la pérdida de calor para las siguientes condiciones de operación:

Presión del vapor vivo:  $p1 = 1,1$  [abs atm]<sup>1</sup> Presión en el evaporador (vacío):  $p2 = -0.3$  [rel atm]<sup>2</sup> Flujo de alimentación: f1 = 4 [l/h] Flujo de agua refrigerante: f2 = 300 [l/h]

Datos:

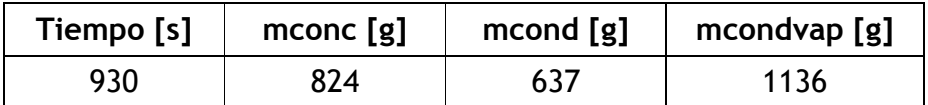

**Tabla N° 1.** Datos experimentales. Masas recolectadas de concentrado (mconc), condensado (mcond) y condensado del vapor vivo (mcondvap).

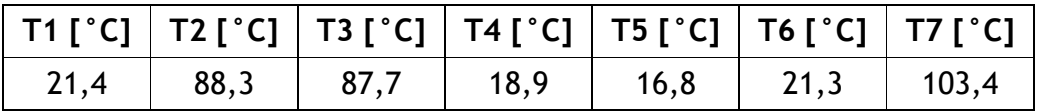

**Tabla N° 2.** Datos experimentales. Temperaturas registradas.

*Fecha de entrega:* Martes 16 de Junio dentro del horario de clases.

*Hint*: Si quieren obtienen los valores de las entalpías y Cp usando esta página: [http://www.spiraxsarco.com/es/resources/steam-tables.asp,](http://www.spiraxsarco.com/es/resources/steam-tables.asp) así se ahorran tiempo interpolando en las tablas de termodinámica.

 $\overline{a}$ <sup>1</sup> Presión absoluta

<sup>&</sup>lt;sup>2</sup> Presión relativa